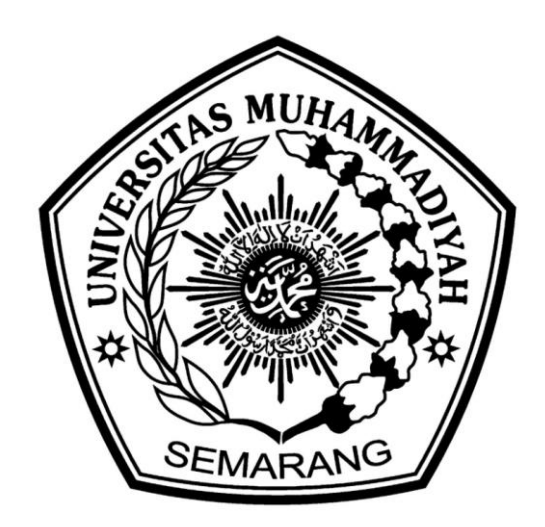

# *SPATIAL SPILLOVERS* **PADA KASUS INDEKS PEMBANGUNAN MANUSIA DI JAWA TENGAH DENGAN PENDEKATAN** *SPATIAL DURBIN ERROR MODEL* **PANEL**

# **JURNAL ILMIAH**

**Diajukan sebagai salah satu syarat untuk memperoleh gelar Sarjana Statistika**

**Oleh AAN ANDRI WILIYANA B2A015010**

# **PROGRAM STUDI STATISTIKA FAKULTAS MATEMATIKA DAN ILMU PENGETAHUAN ALAM UNIVERSITAS MUHAMMADIYAH SEMARANG 2019**

# PENGESAHAN KELULUSAN

Skripsi dengan Judul "Spatial Spillovers Pada Kasus Indeks Pembangunan

Manusia di Jawa tengah dengan Pendekatan Spatial Durbin Error Model

Panel" yang disusun oleh:

Nama : Aan Andri Wiliyana

**NIM** : B2A015010

Program Studi : S1 Statistika

Telah dipertahankan dalam Sidang Panitia Ujian Skripsi Program Sarjana,

Universitas Muhammadiyah Semarang pada tanggal: 18 September 2019

Panitia Ujian Ketua Tim Penguji Tiani Wahyu Utami, S.Si., M NIK. 28.6.1026.341 Anggota Tim Penguji I Anggota Tim Penguji II Anggota Tim Penguji III  $\mathcal{L}$ Dr. Rochdi Wasono, M.Si Moh Yamin Darsyah, S.Si.  $M.Si$ Abdul Karim, M.Si. NIK 28.6.1026.225 VIK. 28.6.1026.119 NIK. 28.6.1026.271 Mengetahui, Ketua Program Studi Tridah Manthati/Nur, S.Si., M.Si "INIK 28.6.1026.221

## PERNYATAAN KEASLIAN

Dengan ini saya menyatakan bahwa:

- 1. Karya tulis saya, skripsi ini, adalah asli dan belum pernah diajukan untuk mendapatkan gelar akademik, baik di Universitas Muhammadiyah Semarang maupun di perguruan tinggi lain.
- 2. Karya tulis ini adalah murni gagasan, rumusan, dan penelitian saya sendiri, tanpa bantuan pihak lain, kecuali arahan Tim Pembimbing dan masukkan Tim Penguji.
- 3. Dalam karya tulis ini tidak terdapat karya atau pendapat yang telah ditulis atau dipublikasikan orang lain, kecuali secara tertulis dengan jelas dicantumkan sebagai acuan dalam naskah dengan disebutkan nama pengarang dan dicantumkan dalam daftar pustaka.
- 4. Pernyataan ini saya buat dengan sesungguhnya dan apabila di kemudian hari terdapat penyimpangan dan ketidakbenaran dalam pernyataan ini, maka sava bersedia menerima sanksi akademik berupa pencabutan gelar yang telah diperoleh karena karya ini, serta sanksi lainnya sesuai dengan norma yang berlaku di perguruan tinggi ini.

Semarang, 18 September 2019 Yang membuat pernyataan,

Andri Wiliyana Aan Affdri Wiliya<br>NIM B2A015010

9582966

# *SPATIAL SPILLOVERS* **PADA KASUS INDEKS PEMBANGUNAN MANUSIA DI JAWA TENGAH DENGAN PENDEKATAN** *SPATIAL DURBIN ERROR MODEL*  **PANEL**

Aan Andri Wiliyana<sup>1</sup>, Rochdi Wasono<sup>2</sup> dan Abdul Karim<sup>3</sup> *<sup>123</sup>Program Studi Statistika, Fakultas Matematika Dan Ilmu Pengetahuan Alam, Universitas Muhammadiyah Semarang*  Email: aanan[d](mailto:2)ri 1996@gmail.com<sup>1</sup>, rochdi@unimus.ac.id<sup>2</sup>, abdulkarimcrb@gmail.ac.com<sup>3</sup>

## **Abstrak**

Perekonomian adalah salah satu aspek dalam mengukur keberhasilan suatu negara. Pertumbuhan ekonomi biasanya dilihat dari kesejahteraan masyarakatnya melalui angka Indeks Pembangunan Manusia. Indeks Pembangunan Manusia pada suatu daerah diduga memiliki hubungan dengan pertumbuhan ekonomi dan faktor pengaruhnya di sekitar daearah atau wilayah tersebut atau disebut sebagai *Spatial Spillovers*. Tujuan dari penelitian ini adalah mengetahui bagaimana pemetaan penyebaran perekonomian dan memodelkan perekonomian di Jawa Tengah secara spasial karena diduga Indeks Pembangunan Manusia di Jawa Tengah memiliki keterkaitan antar wilayah. Variabel yang digunakan dalam penelitian ini adalah Indeks Pembangunan Manusia (Y), Angka Partisipasi Sekolah (X1), PDRB (X2), dan Tingkat Pengangguran Terbuka (X3). Metode analisis yang digunakan adalah Spatial Durbin Error Model dengan data panel. Hasil penelitian ini adalah dari seluruh variabel bebas yang digunakan dalam penelitian yaitu Angka Partisipasi Sekolah (X1), PDRB (X2), Tingkat Pengangguran Terbuka (X3), hanya variabel X1 dan X2 saja yang secara langsung maupun tidak langsung (secara spasial) mempengaruhi IPM (variabel terikat) pada suatu wilayah di Jawa Tengah. Selain itu, jika dilihat dari nilai rho pada model SDEM yang terbentuk maka IPM di suatu wilayah di Jawa Tengah juga dipengaruhi oleh IPM pada daerah sekitarnya.

**Kata Kunci** : *Perekonomian, IPM, Spatial Durbin Error Model Panel*

#### **Abstrack**

The economy is one aspect of measuring a country's succes. Economic growth is ussualy seen from the welfare of the people through one of the Human Development Index figures. Human Development Index in area is throught to have a relationship with economic growth and its influence factors around the area or region or referred to as Spatial Spillovers. The purpose of this study is to find out how to map the distribution of the economy and spatially model the economy in Central Java because it is suspected that the Human Development Index in Central Java has inter-regional links. The variables used in this study are the Human Development Index (Y), School Participation Rate (X1), GRDP (X2), and Open Unemployment Rate (X3). The analytical method used is the Spatial Durbin Error Model with panel data. The results of this study are of all the independent variables used in the study, namely School Participation Rate (X1), GRDP (X2), dan Open Unemployment Rate, only variables X1 and X2 that directly or indirectly (spatially) affect Human Development Index in an area in Central Java. In addition, if seen from the rho value in the SDEM model formed, the Human Develovment Index in an area in Central Java is also influenced by the Human Development Index in the surrounding area.

**Keywords**: *Economy, Human Development Index, Spatial Durbin Error Model Panel*

#### **I. Pendahuluan**

Indeks Pembangunan Manusia merupakan indeks komposit yang digunakan untuk mengukur pencapaian suatu negara dalam tiga hal mendasar pembangunan manusia, yaitu (1) lamanya hidup yang diukur dengan harapan hidup saat lahir (2) tingkat pendidikan (3) tingkat kehidupan yang layak. Indek Pembangunan Manusia telah memainkan dua peran kunci dalam bidang pembangunan ekonomi yang diterapkan, (1) sebagai alat untuk mempopulerkan pembangunan manusia sebagai pemahaman baru tentang kesejahteraan, dan (2) sebagai alternatif

untuk PDB perkapita sebagai cara untuk mengukur tingkat pembangunan untuk perbandingan antar negara dan antar waktu.

Indeks Pembangunan Manusia (IPM) merupakan salah satu cara untuk mengukur keberhasilan atau kinerja suatu negara atau wilayah dalam bidang pembangunan manusia. IPM merupakan suatu indeks komposit yang mencakup tiga bidang pembangunan manusia yang dianggap sangat mendasar yang dilihat dari kualitas fisik dan non fisik penduduk. Adapun 3 indikator tersebut yaitu: indikator kesehatan,

tingkat pendidikan, dan indikator ekonomi. Kualitas fisik tercermin dari angka harapan hidup, sedangkan kualitas non fisik tercermin dari lamanya rata-rata penduduk bersekolah dan angka melek huruf, dan mempertimbangkan kemampuan ekonomi yaitu pengeluaran riil per kapita. Provinsi Jawa Tengah secara administratif terbagi menjadi 29 kabupaten dan 6 kota, dengan banyaknya jumlah kabupaten/kota tentunya akan memberikan gambaran mengenai pembangunan manusia yang bervariasi. Dalam rangka mewujudkan daerah dengan kualitas manusianya yang tinggi, pemerintah daerah menggunakan Anggaran Pendapatan dan Belanja Daerah (APBD) nya untuk membiayai pembangunan di sektor-sektor tersebut. Lebih spesifiknya pemerintah daerah harus bisa mengalokasikan belanja daerah melalui pengeluaran pembangunan di sektor-sektor pendukung untuk meningkatkan IPM misalnya yang tercermin pada realisasi belanja daerah untuk bidang pendidikan dan kesehatan. Selain dari sisi anggaran, kondisi sosial ekonomi masyarakat juga dapat mempengaruhi IPM yakni apabila jumlah penduduk miskin di suatu daerah tinggi maka akan menurunkan IPM. Hal ini terjadi karena penduduk yang miskin mempunyai keterbatasan dalam mengakses kebutuhan mereka termasuk dalam memenuhi kebutuhan dalam bidang pendidikan dan kesehatan. Oleh karena itu implikasinya akan dapat menurunkan IPM.

Indeks Pembangunan Manusia di Jawa Tengah setiap tahunnya mengalami kenaikan walaupun tidak secara signifikan. Nilai Indeks Pembangunan Manusia di Jawa Tengah pada tahun 2015 adalah sebesar 69,49% (Badan Pusat Statistik,2015). Sedangkan pada tahun 2016 nilai Indeks Pembangunan Manusia di Jawa Tengah adalah sebesar 69,98% (Badan Pusat Statistika,2016). Dan pada tahun 2017 nilai Indeks Pembangunan di Jawa Tengah adalah sebesar 70,52% (Badan Pusat Statistika,2017).

*Spatial Spillovers* biasanya disebut juga efek tumpahan dari dari suatu daerah ke daerah lainnya yang saling berdekatan. Jika pada regresi linier sederhana terdapat efek atau pengaruh langsung terhadap suatu permasalahan, efek tumpahan atau *Spatial Spillovers* adalah efek tumpahan dari daerah-daerah tetangga di sekitarnya yang juga mempengaruhi permasalah tersebut. Contohnya adalah penelitian yang dilakukan oleh Ramadani dkk (2013) yang meneliti tentang *Spatial Spillovers* Gizi Buruk di Jawa Tengah dengan kesimpulan atau hasil penelitian adalah Gizi Buruk di suatu daerah selain dipengaruhi oleh faktor-faktor langsung yaitu BBLR, Rumah Sehat dan air bersih pada daerah tersebut juga dipengaruhi oleh angka Gizi Buruk dan faktor BBLR, Rumah Sehat dan air

bersih pada daerah di sekitarnya. Pengaruh dari daerah di sekitarnya inilah yang disebut dengan *Spatial Spillover*.

Dalam pemodelan spasial terdapat model SLX (*Spatial Lag X*) yaitu model terdapat aspek spasial pada variabel independen, model SAR (*Spatial Autoregressive*) yaitu model terdapat aspek spasial pada variabel dependen, model SDM (*Spatial Durbin Model*) yaitu model terdapat aspek spasial pada variabel dependen dan independen, model SEM (*Spatial Error Model*) yaitu model terdapat aspek spasial pada *error* dalam model, model SDEM (*Spatial Durbin Error Model*) yaitu model terdapat aspek spasial pada variabel independen dan *error* dalam model.

Pemodelan dengan menggunakan metode *Spatial Error Model* sudah pernah dikaji oleh salah satunya adalah Safitri dkk (2014) yaitu mengenai pemodelan IPM di provinsi Jawa Tengah. Selain itu juga beberapa model regresi spasial lainnya seperti *Spatial Dubrin Error Model* yang telah dikaji oleh Nisa dkk (2017). Kajian pemodelan dengan pendekatan spasial data panel juga beberapa sudah dilakukan, antara lain adalah model *Spatial Autoregressive Panel* yang digunakan dalam memodelkan IPM di Jawa Tengah tahun 2008-2013 (Trianggara dkk, 2016). Penelitian lain juga pernah dilakukan oleh Karim dkk (2017) yaitu peran penting infrastruktur transportasi terhadap pertumbuhan ekonomi dengan pemodelan SDEM.

Di dalam pemodelan spasial terdapat banyak metode yang dapat digunakan untuk memodelkan suatu masalah, antara lain adalah *Spatial Durbin Error Model*. Namun biasanya dalam pemodelan spasial SDEM hanya memandang aspek *cross-section* saja tanpa adanya aspek *time-series*. Oleh karena itu didalam pemodelan spasial ini penulis tertatik untuk melakukan pemodelan SDEM dengan menggunakan struktur data panel. Kasus yang dipilih disini adalah mengenai kasus perekonomian yaitu IPM karena kita tahu Indeks Pembangunan Manusia adalah suatu indikator dalam keberhasilan suatu negara atau wilayah, bahkan dapat dikatakan rakyatnya sejahtera itu dipandang dari segi perekonomian wilayah tersebut. Untuk itu akan dilakukan pemodelan spasial dengan dimensi data panel yaitu yang mengandung data *cross-section* dan *time-series*  untuk kasus Indeks Pembangunan Manusia di Jawa Tengah.

# **II. Tinjaua Pustaka**

# **2.1 Data Panel**

Data panel merupakan sebuah set data yang berisi data sampel individu pada sebuah periode waktu tertentu (Ekananda, 2014). Maka akan didapatkan berbagai observasi pada setiap individu di dalam sampel. Dengan kata lain, data panel merupakan gabungan antara data lintas waktu (time-series) dan data lintas individu. Menurut Widarjono (2009), data panel adalah gabungan antara data time series (runtun waktu) dan data cross section (individual). Secara umum, model regresi data panel adalah sebagai berikut (Hsiao, 2003):

$$
y_{it} = X_{it}\beta + \mu_i + \mu_{it}
$$

Dimana :

i : indeks unit;  $i = 1,2,3,...,N$ 

t : indeks periode waktu;  $t = 1, 2, 3, \dots, T$ 

 $y_{it}$  : observasi variabel dependen pada unit i dan waktu t

 $X_{it}$  : variabel independen berupa vektor baris berukuran 1 x k, dengan k adalah banyaknya variabel independen

 $β$  : vektor parameter berukuran k x 1

 $\mu_{it}$  : *error* unit individu ke-i dan unit waktu ke-t

#### **2.2 Model Regresi Data Panel**

Model regresi data panel dapat dilakukan dengan tiga pendekatan, yaitu *Common Effect* Model, *Fixed Effect* Model, dan *Random Effect* Model.

- *Common Effect Model*
- Model *Common Effect* merupakan teknik yang paling sederhana untuk mengestimasi model regresi data panel. Pendekatan ini mengabaikan heterogenitas antar unit cross section maupun antar waktu. Diasumsikan bahwa perilaku data antar unit cross section sama dalam berbagai kurun waktu. Dalam mengestimasi model *Common Effect* dapat dilakukan dengan metode Ordinary Least Square (OLS). Model *Common Effect* dapat dinyatakan sebagai berikut (Widarjono, 2009):

$$
y_{it} = \alpha + X_{it}\beta + u_{it} \; ; i = 1, 2, ..., N \; ; t = 1, 2, ..., T
$$

*Fixed Effect Model*

Menurut Gujarati (2003), salah satu cara untuk memperhatikan heterogenitas unit cross section pada model regresi data panel adalah dengan mengijinkan nilai intersep yang berbeda-beda untuk setiap unit cross section tetapi masih mengasumsikan slope konstan. *Model Fixed Effect* dapat dinyatakan sebagai berikut:

 $y_{it} = \alpha_i + X_{it} \beta + u_{it}$ ;  $i = 1, 2, ...$ Terdapat dua pendekatan untuk model *Fixed Effect*, yaitu model *Fixed Effect* within group (WG) dengan mengeliminasi efek unit cross section dan model *Fixed Effect* least square dummy variable (LSDV) dengan

penggunaan variabel dummy (Gujarati, 2012).

*Random Effect Model*

 $y_{it} = X_{it} \beta + \mu_i + \mu_{it}$  Sehingga intersep dapat ditulis sebagai  $\alpha_i =$ Pendekatan *Random Effect Model* (REM) mengasumsikan setiap unit cross section mempunyai perbedaan intersep. Namun demikian, diasumsikan bahwa intersep  $\alpha_l$ adalah variabel acak dengan mean  $\alpha_0$ .  $\alpha_0$  +  $\varepsilon_1$  dengan  $\varepsilon_1$  merupakan *error* random yang mempunyai mean nol dan varian  $\sigma_{\varepsilon}^2$ . Model *Random Effect* dapat dinyatakan sebagai berikut (Gujarati, 2003):

$$
y_{it} = \alpha_i + X_{it}\beta + w_{it}; i = 1, 2, ..., N; t = 1, 2, ..., T
$$

(4)

dengan  $w_{it} = \varepsilon_i + u_{it}, \varepsilon_i$  adalah komponen  $error$  cross section, dan  $u_{it}$  adalah *error* secara menyeluruh yang merupakan yang merupakan kombinasi time series dan cross section. Estimasi model *Random Effect* dilakukan dengan metode *Generalized Least Square (GLS).*

# **2.3 SDEM Panel**

Model SDEM merupakan pengembangan dari model *error* spasial panel dengan ditambahkan variabel *lag* X yang diberi pembobot W. Secara umum model spasial *error* panel *Fixed Effect* dituliskan sebagai berikut (Tamara dkk, 2016):

$$
y = X\beta + (l_T \Theta l_N)\mu + \phi
$$
  

$$
\phi = \rho W_{NT}\phi + \varepsilon
$$

Dengan:

 $\rho$  = koefisien parameter spasial *error* pada model spasial *error* data panel.

 $\phi$  = vektor *error* persamaan pertama yang berukuran NT x 1.

 $\varepsilon$  = vektor *error* persamaan kedua yang berukuran NT x 1.

Jika diberi *lag* X, maka persamaannya akan menjadi SDEM Panel:

$$
y = X\beta + W_{NT}X\beta + (l_T\Theta l_N)\mu + u
$$
  

$$
u = \rho W_{NT}u + \varepsilon
$$

#### **2.4 Pembobot Model Spasial**

Matriks pembobot spasial merupakan matriks yang menyatakan hubungan dari wilayah pengamatan yang berukuran n × n dan disimbolkan dengan W. Adapun bentuk umum dari matriks pembobot spasial (W) adalah:

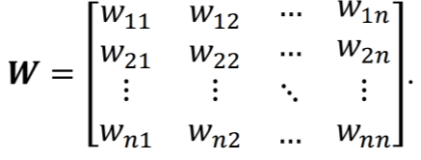

Elemen-elemen dari W diatas adalah wij dengan i adalah baris pada elemen W dan j adalah kolom pada elemen W dan merupakan wilayah di sekitar lokasi pengamatan i. Elemen W diatas dapat memiliki dua nilai yaitu nol dan satu. Dimana

nilai wij = 1 untuk wilayah yang berdekatan dengan lokasi pengamatan, sedangkan nilai wij = 0 untuk wilayah yang tidak berdekatan dengan lokasi pengamatan.

Menurut Lesage (1999) secara umum terdapat tiga tipe interaksi atau persinggungan batas wilayah, yaitu:

*Rook Contiguity*

*Rook contiguity* ialah persentuhan sisi wilayah satu dengan sisi wilayah yang lain yang bertetangga. Adapun nilai dari tiap elemennya yaitu jika lokasi i dan j bersentuhan sisi maka wij = 1. Namun, jika lokasi i dan j tidak bersentuhan sisi maka  $wii = 0.$ 

- *Bishop Contiguity Bishop contiguity* ialah persentuhan titik sudut wilayah satu dengan wilayah lain yang bertetangga. Adapun nilai dari tiap elemennya yaitu jika lokasi i dan j bersentuhan titik sudut maka wij = 1. Namun, jika lokasi i dan j tidak bersentuhan titik sudut maka wij  $= 0$ .
- *Queen Contiguity*

*Queen contiguity* ialah persentuhan sisi maupun titik sudut wilayah satu dengan wilayah yang lain yaitu gabungan rook contiguity dan bishop contiguity. Adapun nilai dari tiap elemennya yaitu jika lokasi i dan j bersentuhan sisi atau titik sudut maka wij = 1. Namun, jika lokasi i dan j tidak bersentuhan sisi ataupun titik sudut maka  $wii = 0.$ 

# **III. Metode Penelitian**

Data yang digunakan dalam penelitian ini merupakan data sekunder yang bersumber dari Badan Pusat Statistik (BPS) Provinsi Jawa Tengah dengan data Indeks Pembangunan Manusia dan variabel-variabel yang mempengaruhi Indeks Pembangunan Manusia yaitu Angka Partisipasi Sekolah, di Provinsi Jawa Tengah tahun 2015 sampai dengan 2017. Unit observasi yang digunakan meliputi 35 kabupaten/kota di seluruh wilayah Jawa Tengah.

Langkah-langkah analisnya adalah sebagai berikut:

- 1. Membuat pemetaan pada IPM di Jawa Tengah yang digambarkan dalam peta geografis, yang dapat mendeskripsikan mengenai kondisi persebaran IPM di Jawa Tengah.
- 2. Membuat statistika deskriptif untuk variabel IPM, APS, Laju PDRB dan TPT pada tahun 2015 –2017.
- 3. Sebelum melaksanakan pemodelan spasial, maka dibutuhkan membuat pembobotnya. Dalam penelitian ini jenis pembobot yang dipakai adalah Queen Qontiguity, yaitu pengaruh spasial diduga berasal dari daerah yang bersinggungan sisi dan sudut. Pembobot ini disusun dalam bentuk matriks, dimana daerah yang saling bersinggungan sisi dan sudut diberi angka 1 dan yang tidak bersinggungan sisi maupun sudut diberi angka 0 yang kemudian akan dilakukan standarisasi matriks pembobot spasial.

4. Dalam mencari model yang terbaik maka diawali dengan melakukan uji Lagrange Multiplier dan Robus Lagrange Multiplier. Dalam hasil output kedua uji tersebut akan dicari dengan nilai p-value kurang dari taraf kesalahan yaitu 5%. Model yang akan diuji meliputi model spasial SAR, SEM, SDM dan SDM dengan masing-masing model panelnnya adalah Pooling Effect, Fixed Effect dan Random Effect.

5. Setelah didapat model terbaik, maka selanjutnya adalah mengestimasi parameter dari model yang terbaik dari hasil Uji LM dan Robust LM. Estimasi dilakukan dengan metode Maximum Likelihood.

- 6. Dari estimasi parameter yang sudah dilakukan maka selanjutnya dilakukan uji signifikansi parameter untuk melihat apakah parameter yang sudah diestimasi signifikan terhadap taraf kesalahan 5% atau tidak yang kemudian selanjutnya akan dirumuskan variabel mana saja yang berpengaruh signifikan mempengaruhi PDRB.
- 7. Setelah dilakukan pemodelan, yaitu mendapatkan faktor yang berpengaruh secara signifikan, maka selanjutnya dilakukan uji kebaikan model dengan menggunakan R<sup>2</sup> , yaitu seberapa besar model dibentuk untuk menjelaskan keadaan IPM di Jawa Tengah.
- 8. Tahap akhir adalah mengambil kesimpulan yang merupakan ringkasan

dari hasil pemodelan yang sudah dilakukan.

#### **IV. Hasil Penelitian**

#### **4.1 Deskripsi Data**

Rata-rata Indeks Pembangunan Manusia di Jawa Tengah pada tahun 2015 sampai dengan tahun 2017 sebesar 70,63. Sedangkan IPM terendah terdapat pada kabupaten Brebes sebesar 63,18 pada tahun 2015 dan IPM tertingi terdapat pada Kota Semarang dengan nilai sebesar 82,01 pada tahun 2017.

Adapun persebaran data Indeks Pembangunan Manusia di Jawa Tengah dapat dilihat pada gambar dibawah ini.

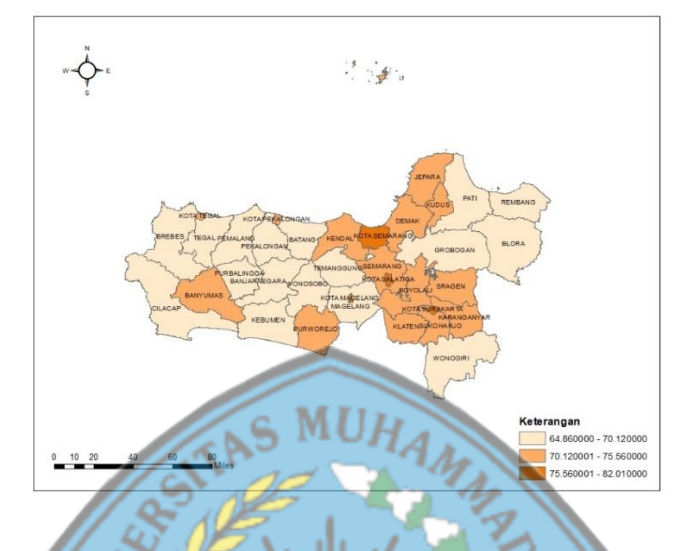

**Gambar 1**. Perseberan IPM Provinsi Jawa Tengah Tahun 2017 Sumber : Badan Pusat Statistik

Dilihat dari gambar 4.1, ini merupakan karakteristik data Indeks Pembangunan Manusia pada tahun 2017. Semakin terang warnanya maka semakin kecil nilai Indeks Pembangunan Manusia, sebaliknya semakin gelap warna pada gambar maka semakin tinggi nilai Indeks Pembangunan Manusianya. Dari gambar terlihat bahwa warna yang paling gelap berada pada kota Senarang yang berarti nilai Indeks Pembangunan Manusia di Jawa Tengah pada tahun 2017 tertinggi berada pada Kota Semarang.

# **4.2 Uji Dependensi** *Spatal* **(uji LM dan Rm)**

Uji LM (*Lagrange Multiplier*) dan uji *Robust* LM (*Robust Lagrange Multiplier*) di dalam pemodelan spasial panel digunakan sebagai alat untuk menguji dependensi spasial sekaligus pemilihan model terbaik dari beberapa model spasial panel yang ada. Berikut adalah hipotesis statistik uji LM ataupun Robust LM jika dilihat dari p-value dari uji tersebut:

 $H_0$ :  $\rho = 0$  (tidak ada kebergantungan spasial *error*)

 $H_1$  :  $\rho \neq 0$  (ada kebergantungan spasial *error*) Tolak  $H_0$  jika p-value  $\leq 0.05$  dan terima  $H_0$  jika pvalue  $> 0.05$ 

Pada tahap ini disusun berbagai model spasial dengan masing-masing model panelnya yaitu: SAR *Pooling Effect,* SAR *Fixed Effect,* SAR *Random Effect,* SEM *Pooling Effect*, SEM *Fixed Effect,* SEM *Random Effect,* SDM *Pooling Effect,*  SDM *Fixed Effect,* SDM *Random Effect*, SDEM *Pooling Effect*, SDEM *Fixed Effect dan* SDEM *Random Effect.* Masing-masing model tersebut akan diuji menggunakan uji *Lagrange Multiplier* dan *Robust Lagrange Multiplier*. Model yang akan dipakai sebagai model terbaik adalah model yang memiliki angka p-value pada uji *Lagrange Multiplier* dan *Robust Lagrange Multiplier* ≤ 0.05.

# **Tabel 4.1 Hasil uji** *Lagrange Multiplier* **dan**

#### *Robust Lagrange Multiplier*

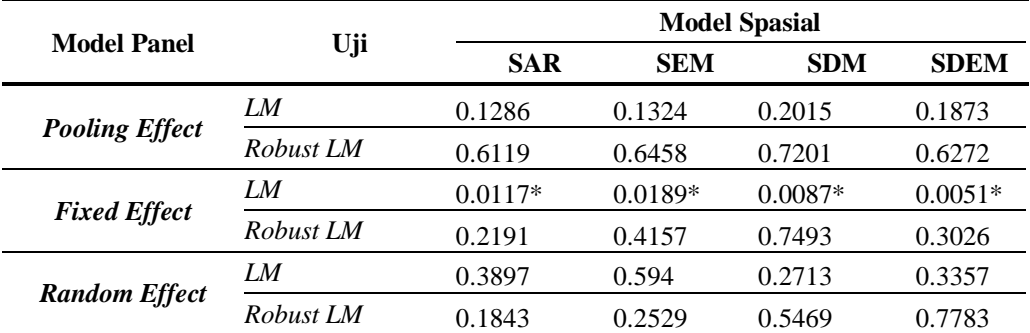

\*Signifikan pada taraf kesalahan 5%

Dapat dilihat pada tabel 4.1 di atas bahwa dari Uji *Lagrange Multiplier* dan Robust *Lagrange Multiplier* untuk masing-masing model spasial panel, *Spatial Durbin Error Model Fixed Effect* ditetapkan sebagai model terbaik yang memiliki dependensi spasial karena memiliki *pvalue*  $\leq 0.05$  paling terkecil di antara yang lainya. Untuk itu model yang akan dibentuk pada penelitian ini adalah menggunakan model *Spatial Durbin Error Model Fixed Effect*

# **4.3 Estimasi Parameter dan Uji Wald** *Spatial Durbin Error Model Fixed Effect*

Estimator yang digunakan dalam melakukan estimasi parameter model SDEM Fixed Effect adalah menggunakan Maximum Likelihood. Estimasi parameter dilakukan dengan menggunkan Program R. Hasil estimasi dapat dilihat pada tabel 4.2. Setelah dilakukan estimasi parameter selanjutnya perlu dilakukan pengujian apakah hasil estimasi parameter tersebut secara signifikan dapat membentuk suatu model SDEM *Fixed Effect* menggunakan uji signifikansi parameter yaitu Uji Wald. Uji Wald memiliki hipotesis dan statistik uji sebagai berikut:

 $H_0$  :  $\hat{\delta}, \hat{\rho}, \hat{\beta} = 0$  (koefisien parameter tidak signifikan)

 $H_1$  :  $\hat{\delta}, \hat{\rho}, \hat{\beta} \neq 0$  (koefisien parameter signifikan)

Statistik Uji:

$$
Wald_{\delta} = \frac{\hat{\delta}}{Se(\hat{\delta})} \qquad ; \qquad Wald_{\hat{\beta}} = \frac{\hat{\rho}}{Se(\hat{\beta})} \qquad ; \qquad Wald_{\hat{\beta}} = \frac{\hat{\beta}}{Se(\hat{\beta})}
$$

H<sup>0</sup> ditolak apabila |Wald| > Z(α/2) atau *p-value* < α. Dalam melakukan estimasi menggunakan bantuan Program R.

Begitu juga dengan uji wald dilakukan dengan menggunakan program R. Berikut adalah hasil estimasi parameter dan uji wald untuk

*Spatial Durbin Error Model Fixed Effect*  menggunakan estimator *Maximum Likelohood:*

# **Tabel 4.2 Hasil Estimasi Parameter dan Uji Wald Model SDEM Fixed Effect**

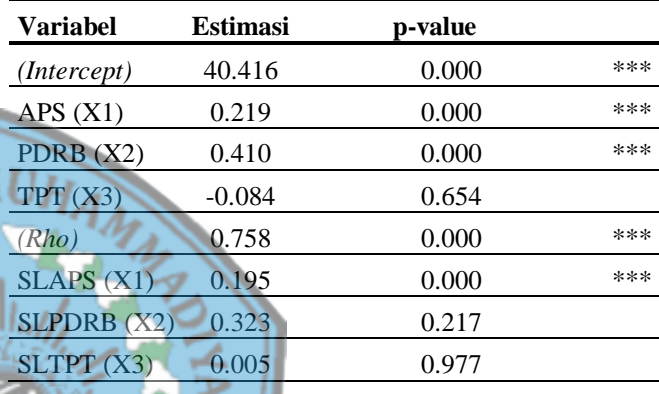

Terlihat pada tabel 4.2 adalah hasil estimasi parameter untuk SDEM *Fixed Effect.*  Terlihat bahwa variabel yang secara signifikan yang mempengaruhi (pengaruh langsung) IPM di Jawa Tengah adalah APS (Angka Pertisipasi Sekolah) dan PDRB (Produk Domestik Regional Bruto). Artinya APS, dan PDRB di suatu Kab/Kota di Jawa Tengah akan mempengaruhi IPM pada Kab/Kota tersebut. Sedangkan Tingkat Pengangguran Terbuka tidak mempengaruhi IPM di Jawa Tengah, yang berarti tidak dimasukan kedalam model. Sedangkan untuk variabel yang secara signifikan berperan sebagai efek tumpahan (*spatial spillovers*) adalah APS (Angka Partisipasi Sekolah). Artinya IPM di suatu Kab/Kota akan dipengaruhi oleh APS di Kab/Kota tetangga yang saling berdekatan. Rho yang merupakan parameter dari error juga memiliki angka yang signifikan pada uji wald, artinya IPM di suatu Kab/Kota juga dipengaruhi oleh IPM di Kab/Kota tetangga yang saling berdekatan. Pada variabel APS (X1) dan PDRB (X2) estimasi parameter yang dihasilkan bertanda positif (memiliki hubungan positif) yang artinya adalah semakin besar APS (X1) dan PDRB (X2) pada suatu Kab/Kota maka IPM pada Kab/Kota tersebut juga akan semakin besar, begitu juga sebaliknya. Untuk estimasi nilai Rho yang menggambarkan IPM secara spatial spillovers, estimasi yang dihasilkan memiliki tanda positif, yaitu 0.758 yang artinya adalah semakin besar IPM pada wilayah di sekitar Kab/Kota tertentu maka IPM pada Kab/Kota tersebut akan semakin besar, begitu juga sebaliknya. Hasil estimasi parameter untuk variabel lag APS memiliki tanda positif yang artinya adalah semakin besar nilai APS pada wilayah-wilayah yang bersinggungan langsung pada suatu Kab/Kota maka IPM pada Kab/Kota tersebut akan semakin tinggi, begitu juga sebaliknya.

Contoh kita ambil model yang terbentuk pada Kabupaten Cilacap yaitu :

 $y_{CLP(t)} = 0,220(X_{1.CLP(t)}) + 0,410(X_{2.CLP(t)})$ + 0,195  $(X_{1,BMS(t)} + X_{1.KEB(t)})$ +  $X_{1,BBS(t)}$ + 0,759  $(u_{BMS(t)} + u_{KEB(t)})$ +  $u_{BBS(t)}$  ) +  $\varepsilon_{CLP(t)}$ 

Dalam pemodelan IPM di Kabupaten Cilacap diatas dapat diinterpretasikan bahwa jika APS dan PDRB naik 1 satuan maka IPM akan naik sesuai dengan masing-masing koefisien yaitu 0,220 dan 0,410 satuan. IPM di Kabupaten Cilacap juga dipengaruhi oleh APS dari Kabupaten Banyumas, Kebumen, dan Brebes.

# **4.4 Uji Kebaikan Model (***Goodness of Fit***)**

Pengukuran kriteria kebaikan model dilakukan dengan mengukur koefisien determinasi (R<sup>2</sup> ). Koefisien determinasi pada *Spatial Durbin Error Model Fixed Effect* yang sudah dibentuk didapat dengan bantuan program R. Hasil yang diperoleh Koefisien Determinasi (R<sup>2</sup>) pada model yang terbentuk adalah sebesar 98.07%. Artinya adalah dari model yang sudah terbentuk seluruhnya secara simultan dapat menjelaskan IPM pada suatu Kab/Kota sebesar 98.07%, sisanya 1.93% dipengaruhi oleh faktor atau variabel lain. Angka  $R^2$  98.07% ini merupkan angka yang cukup tinggi, sehingga dapat dikatakan *Spatial Dubrin Error Model Fixed Effect* untuk kasus IPM di Jawa Tengah yang terbentuk sangat baik.

#### **V. Kesimpulan**

Berdasarkan hasil dan pembahasan pada bab sebelumnya maka dapat disimpulkan sebagai berikut:

1) Pemetaan perekonomian atau dalam hal ini adalah IPM di Jawa Tengah pada tahu 2017 masih dalam keadaan yang kurang merata. IPM dengan angka tinggi atau perekonomian tinggi di Jawa Tengah masih didominasi oleh kota-kota besar seperti Kota Semarang, Kota Magelang, Surakarta, dll. Sedangkan IPM dengan angka rendah terdapat di Kabupaten Brebes.

2) Faktor-faktor atau variabel yang mempengaruhi IPM di Jawa Tengah secara langsung antara lain adalah Angka Partisipasi Sekolah dan Laju Produk Domestik Regional Bruto. Sedangkan *Spatial Spillovers* atau efek tumpahan, yaitu efek yang dihasilkan dari wilayah-wilayah di sekitar wilayah tertentu yang mempengaruhi nilai IPM pada suatu Kab/Kota di Jawa Tengah adalah Angka Partisipasi Sekolah.

# **Saran**

Untuk penelitian selanjutnya saran-saran yang dapat diberikan adalah sebagai berikut:

- 1) Dalam penelitian sejenis, terdapat berbagai perbedaan tanda dalam pemodelan yang dibentuk yang artinya pengaruh yang diberikan oleh variabel tersebut juga berbeda. Hal ini dapat menjadi kajian lebih lanjut untuk dapat dibahas lebih mendalam mengenai perbedaan hasil penelitian sejenis.
	- 2) Selanjutnya metode *Spatial Dubrin Error Model* Panel ini dapat digunakan pada kasus-kasus selain perekonomian, misal mengenai kasus kesehatan, kependudukan dan lain sebagainya sehingga dapat menjadi alternatif metode pemodelan.
- 3) Selanjutnya kasus perekonomian atau dalam hal ini IPM di Indonesia dapat dibahas kembali dengan metodemetode statistik yang lain sehingga dalam kasus perekonomian ini terdapat variasi metode yang sudah digunakan yang kemudian dapat menjadi kajian lebih lanjut mengenai hasil dari masing-masing metode yang digunakan.

#### **VI. Referensi**

- Anselin, L. 1988. *Spatial Econometrics: Methods and Models*. Kluwer Academic Publishers, Dordrecht.
- Badan Pusat Statistik (BPS). 2016. Berita Resmi Statistik. Semarang: Badan Pusat Statistik Jawa Tengah
- Badan Pusat Statistik (BPS). 2016. *Jawa Tengah Dalam Angka 2015*. Semarang: Badan Pusat Statistik Jawa Tengah.
- Badan Pusat Statistik (BPS). 2017. *Jawa Tengah Dalam Angka 2016*. Semarang: Badan Pusat Statistik Jawa Tengah.
- Badan Pusat Statistik (BPS). 2018. *Jawa Tengah Dalam Angka 2017*. Semarang: Badan Pusat Statistik Jawa Tengah
- Chalid, Nursiah. Yusuf, Yusbar. 2014. pengaruh tingkat kemiskinan, tingkat pengangguran, upah minimum kabupaten/kota dan laju pertumbuhan ekonomi terhadap indeks pembangunan manusia di provinsi riau. Jurnal Ekonomi,
	- Vol.22.
- Ekananda, M. 2014. *Analisis Ekonometrika Data Panel*. Jakarta: Mitra Wacana Media.
- Elhorst, J.P. 2009. *Spatial Panel Data Models*. In Fischer MM, Getis A (Eds) Handbook of Applied Spatial Analysis, Ch. C.2. Berlin Heidelberg New York: Springer.
- Elhorst, J.P. 2009. *Spatial Panel Data Models : Handbook of Applied Spatial Analysis*, editor Fisher MM, A Getis, Ch. C.2. New York : Springer.
- Greene, W. H. 2003. *Econometric Analisis (5 ed.)*. New jersey: Prentice-Hall Inc.
- Gujarati, D. 2003. *Basic Econometrics Fourth Edition*. New York: McGraw-Hill.
- Gujarati, D. 2012. *Dasar-Dasar Ekonometrika Edisi Lima*. (diterjemahkan oleh: Mangunsong, R.C.). Jakarta: Salemba Empat.
- Hsiao, C. 2003. *Analysis of Panel Data* (2 ed.). New York: Cambridge University Press.
- Karim, A., Faturohman, A., Suhartono, S., Prastyo, D. D., & Manfaat, B. (2017). Regression Models for Spatial Data: An Example from Gross Domestic Regional Bruto in Province Central Java. *Jurnal Ekonomi Pembangunan: Kajian Masalah Ekonomi dan Pembangunan*, *18*(2), 213-224.
- LeSage, J.P. 1999. *The Theory and Practice of SpatialEconometrics*, Departement of Economics University of Toledo.
- Nisa, I. I., Karim, A., & Wasono, R. (2017). PEMODELAN SPATIAL DURBIN ERROR MODEL (SDEM) PADA DATA INDEKS PEMBANGUNAN MANUSIA (IPM) DI JAWA TENGAH. *Jurnal Statistika Universitas Muhammadiyah Semarang*, *5*(1).
- Ramadani, I. R., Rahmawati, R., & Hoyyi, A. 2013. *Analisis Faktor-Faktor yang Mempengaruhi Gizi Buruk Balita di Jawa Tengah dengan Metode Spatial Durbin Model.* Jurnal Gaussian, 2(4), 333-342.
- Safitri, D. W., Darsyah, M. Y., & Utami, T. W. 2014. *PEMODELAN SPATIAL ERROR MODEL (SEM) UNTUK INDEKS PEMBANGUNAN MANUSIA (IPM) DI PROVINSI JAWA TENGAH*. Jurnal Statistika Universitas Muhammadiyah Semarang, 2(2).
- Sasana, H. 2006. *Analisis dampak Desentralisasi Fiskal Terhadap Pertumbuhan Ekonomi di kabupaten/Kota Provinsi jawa Tengah.* Dinamika Pembangunan Vol. 3 No. 2/ Desember 2006 :145-170.
- Tamara, I., Ispriyanti, D., & Prahutama, A. 2016. *Pembentukan Model Spasial Data Panel Fixed Effect Menggunakan Gui Matlab (Studi Kasus: Kemiskinan Di Jawa Tengah).* Jurnal Gaussian, 5(3), 417-426.
- Trianggara, N., Rahmawati, R., & Yasin, H. 2016. *Pemodelan Indeks Pembangunan Manusia Menggunakan Spatial Panel Fixed Effect (Studi Kasus: Indeks Pembangunan Manusia Propinsi Jawa Tengah 2008-2013).* Jurnal Gaussian, 5(1), 173-182.
- Widarjono, A. 2009. *Ekonometrika Pengantar dan Aplikasinya.* Yogyakarta: Ekonisia.